# **AnyWeb Training**

**Cisco Certified Learning Center** 

# Kursdetails

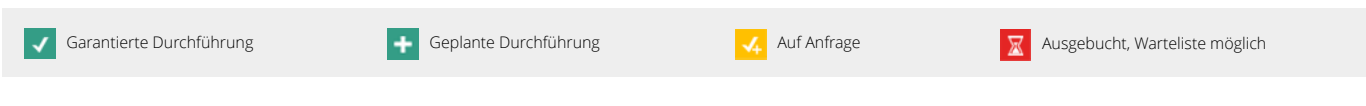

# **Networking Basics**

NETWS

# Überblick

Die Welt des IP Networking begeistert Sie und Sie möchten den Einstieg angehen. Der Kurs NETWS bietet diesen Einstieg an.

NETWS kann als eigenständiger Kurs gesehen werden, er bietet Grundlagenwissen im Bereich Networking an. Dies ist für Arbeitsfelder, in denen kein vertieftes Wissen nötig ist, interessant, beispielsweise Projektleiteraufgaben in IT-Projekten oder Tätigkeiten in anderen Bereichen der IT.

Für Personen, welche den Weg im Networking weiter gehen wollen, ist der Kurs ein Einstieg und eine Vorbereitung beispielsweise auf den [CCNA o](/de/module/kurse/ccna)der das CyberOps Bootcamp (demnächst auf unserer Website).

## Voraussetzungen

Keine besonderen Anforderungen.

### Lernziel

Ziel ist, dass Sie die grundlegenden Begriffe und Funktionsweisen von IP-basierten Netzwerken verstehen. Durch Übungen sollen Sie auch bereits erste kleine Aufgaben lösen können.

# Zielgruppe

Der Kurs richtet sich an folgende Zielgruppen:

- Quereinsteiger/-innen, welche im Bereich Networking arbeiten oder sich in diese Richtung bewegen wollen
- Personen, die sich auf den [CCNA](/de/module/kurse/ccna) Kurs oder das CyberOps Bootcamp vorbeiten wollen

Generell sind Personen angesprochen, welche allgemein in der IT arbeiten und die es anstreben, Wissen über Netzwerkkonzepte und Grundlagen zu haben.

## Kursinhalt

Netzwerkgrundlagen

- Grundbegriffe und Prinzipien wie
	- Topologie
	- Unicast, Broadcasting, ...
	- Data Encapsulation
- Netzwerkkomponenten
- Das OSI-Modell

Kontakt AnyWeb Training Hofwiesenstrasse 350 CH-8050 Zürich-Oerlikon training@anyweb.ch Tel +41 58 219 1104 Fax +41 58 219 1100

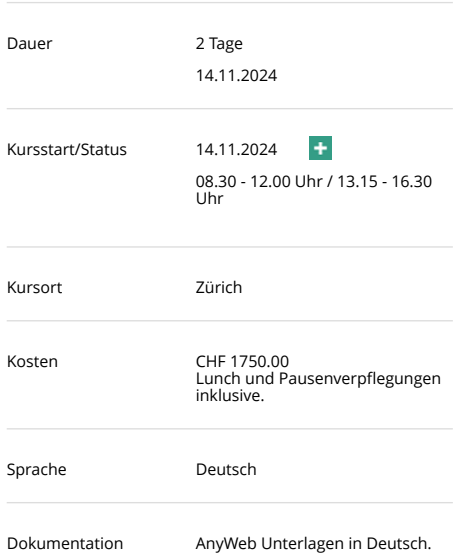

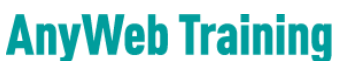

Cisco Certified Learning Center

# Kursdetails

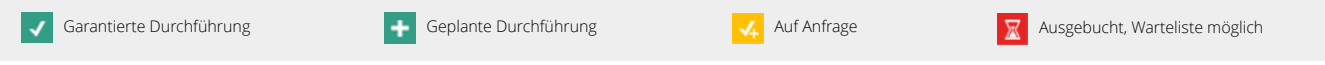

OSI Layer-1

- Aufgaben und Funktionen von Layer-1
- Eigenschaften von Kabel, Glasfaser, Luft als Medium zum Transport von Informationen
- Ethernet
- Geräte auf Layer-1

### OSI Layer-2

- Aufgaben und Funktionen von Layer-2
- Ethernet-Protokoll auf Layer-2
	- Aufgaben
	- Adressierung
	- Loop Prevention durch das Spanning Tree Protocol
- Der Ethernet Switch
- Virtualisierung auf Layer-2 mittels VLAN

### OSI Layer-3

- Aufgaben und Funktionen von Layer-3
- IP-Protokoll und IP-Adressierung
- Routing

### OSI Layer-4

- Aufgaben und Funktionen von Layer-4
- Gängige Protokolle wie TCP und UDP

### Netzwernahe Services

- DHCP
	- automatisches Einrichten von IP-Adressen und weiteren Parametern auf
- Clients • DNS
	- Auflösen von Weblinks
	- NTP
		- Synchronisieren der Systemzeiten

### Netzwerksicherheit

- Was alles zur Sicherheit gehört
- Bekannte Angriffsvektoren und Bedrohungen

Kontakt AnyWeb Training Hofwiesenstrasse 350 CH-8050 Zürich-Oerlikon

training@anyweb.ch Tel +41 58 219 1104 Fax +41 58 219 1100

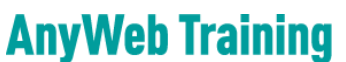

**Cisco Certified Learning Center** 

# Kursdetails

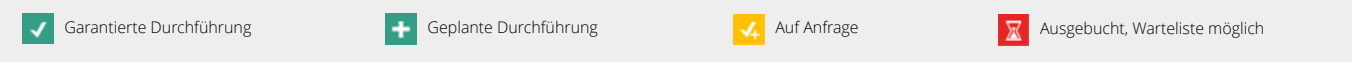

Cisco Kommandozeile

• Einführung in die Kommandozeilen-basierte Bedienung von Cisco Netzwerkgeräten

Neue Technologien und Trends

- Software Defined Networking
- Programmierbarkeit und Automatisierung.

### Laborübungen

Für viele der im Kursinhalt aufgeführten Themen gibt es Übungen.

## Zertifizierung

Keine.